## **Multiboot**

<https://www.ventoy.net/>

test

```
sudo qemu-system-x86_64 -enable-kvm -m 2G -vga std -drive
file=/dev/<usbdisk>,readonly=on,cache=none,format=raw,if=virtio
```
From: <https://wiki.csgalileo.org/> - **Galileo Labs**

Permanent link: **<https://wiki.csgalileo.org/tips/multiboot>**

Last update: **2022/09/02 18:48**

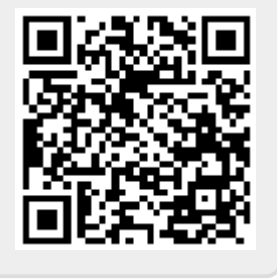